# **ALIGNMENT**

#### **Constants Summery**

[Number](https://wiki.servoy.com/display/Serv52/Number) [#BOTTOM](#page-0-0) Constant used for setting vertical alignment for components. [Number](https://wiki.servoy.com/display/Serv52/Number) Constant used for setting horizontal and vertical alignment [#CENTER](#page-0-1) for components. [Number](https://wiki.servoy.com/display/Serv52/Number) <sup>[#LEFT](#page-0-2)</sup><br>Number Constant used for setting horizontal alignment for components. [Number](https://wiki.servoy.com/display/Serv52/Number) <sup>[#RIGHT](#page-0-3)</sup><br>Number Constant used for setting horizontal alignment for components. [Number](https://wiki.servoy.com/display/Serv52/Number) [#SPLIT\\_HORIZONTAL](#page-1-0) Constant used for creating horizontal split pane from tab panel, by setting its tabOrientation. [Number](https://wiki.servoy.com/display/Serv52/Number) [#SPLIT\\_VERTICAL](#page-1-1)<br>Number Constant used for creating vertical split pane from tab panel, by setting its tabOrientation. [Number](https://wiki.servoy.com/display/Serv52/Number) <sup>[#TOP](#page-1-2)</sup><br>Number Constant used for setting vertical alignment for components.

## **Constants Details**

#### <span id="page-0-0"></span>BOTTOM

Constant used for setting vertical alignment for components. It makes the text inside the component be bottom aligned vertically. **Returns**

[Number](https://wiki.servoy.com/display/Serv52/Number)

**Sample**

var bottomAlignedLabel = form.newLabel('BOTTOM', 520, 10, 50, 300); bottomAlignedLabel.verticalAlignment = SM\_ALIGNMENT.BOTTOM;

### <span id="page-0-1"></span>**CENTER**

Constant used for setting horizontal and vertical alignment for components. If used for horizontal alignment, then the text of the component will be horizontally centered. Similarly, if used for vertical alignment, then the text of the component will be vertically centered.

**Returns** [Number](https://wiki.servoy.com/display/Serv52/Number)

**Sample**

var hCenteredLabel = form.newLabel('CENTER', 10, 40, 300, 20); hCenteredLabel.horizontalAlignment = SM\_ALIGNMENT.CENTER; var vCenterAlignedLabel = form.newLabel('CENTER', 460, 10, 50, 300); vCenterAlignedLabel.verticalAlignment = SM\_ALIGNMENT.CENTER

<span id="page-0-2"></span>LEFT

Constant used for setting horizontal alignment for components. It makes the text inside the component be left aligned horizontally. **Returns**

[Number](https://wiki.servoy.com/display/Serv52/Number)

**Sample**

var leftAlignedLabel = form.newLabel('LEFT', 10, 10, 300, 20); leftAlignedLabel.horizontalAlignment = SM\_ALIGNMENT.LEFT;

#### <span id="page-0-3"></span>RIGHT

Constant used for setting horizontal alignment for components. It makes the text inside the component be right aligned vertically.

**Returns** [Number](https://wiki.servoy.com/display/Serv52/Number)

### **Sample**

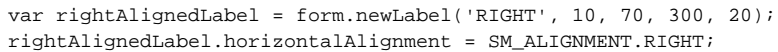

# <span id="page-1-0"></span>SPLIT\_HORIZONTAL

Constant used for creating horizontal split pane from tab panel, by setting its tabOrientation. **Returns**

#### [Number](https://wiki.servoy.com/display/Serv52/Number)

**Sample**

```
var splitPane = myForm.newTabPanel('splitPane', 10, 10, 620, 460);
splitPane.tabOrientation = SM_ALIGNMENT.SPLIT_HORIZONTAL;
```
# <span id="page-1-1"></span>SPLIT\_VERTICAL

Constant used for creating vertical split pane from tab panel, by setting its tabOrientation. **Returns**

#### [Number](https://wiki.servoy.com/display/Serv52/Number)

**Sample**

```
var splitPane = myForm.newTabPanel('splitPane', 10, 10, 620, 460);
splitPane.tabOrientation = SM_ALIGNMENT.SPLIT_VERTICAL;
```
<span id="page-1-2"></span>TOP

Constant used for setting vertical alignment for components. It makes the text inside the component be top aligned vertically.

**Returns**

[Number](https://wiki.servoy.com/display/Serv52/Number)

**Sample**

var topAlignedLabel = form.newLabel('TOP', 400, 10, 50, 300); topAlignedLabel.verticalAlignment = SM\_ALIGNMENT.TOP;